## **6.4** *FLIGHT SIMULATOR ANALYSIS*

6.4.1 Flight Simulator X installation Information on MK26 From the analysis on the MK26 (the main hard-drive of the flight simulator), the installation information of the Flight Simulator X program is as follow:

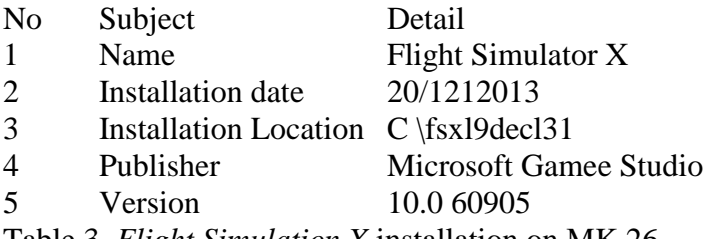

Table 3. *Flight Simulation X* installation on MK 26

6.4.2 Flight SimulatorX stored file analysis

From the Flight Simulator X gameplay that has been simulated, there were seven (7) user stored data that were automatically saved and generated in the user game application folder.

The data formats are shown in Table 4.

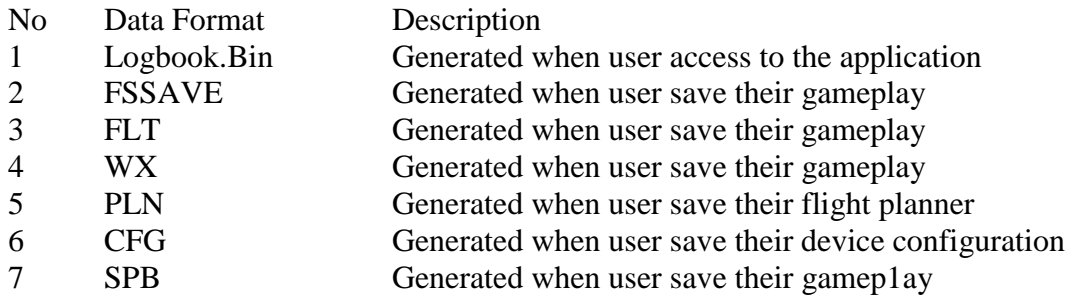

Table 4: User stored data

For the analysis, all saved and generated files were analyzed. except the \*.CFG files. The \*.CFG files are irrelevant because it refers to the device configuration.

6.4.2.1 The Flight Simulator Saved Files In AIl Exhibits (MK22, MK23, MK24, MK25, MK26)

# Flight simulator saved files in all exhibits (MK22, MK23, MK24, MK25 & MK26

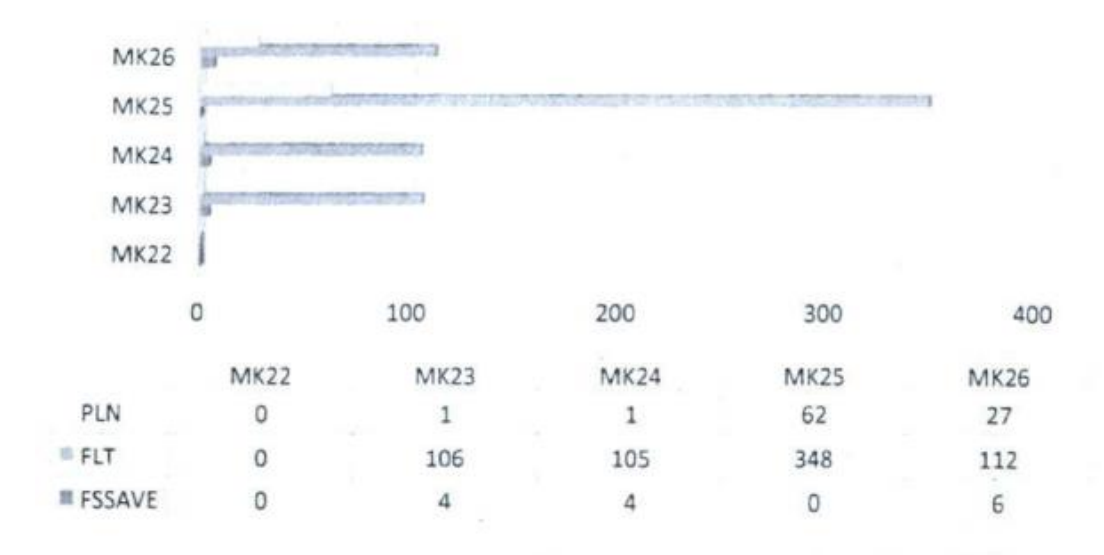

Figure 11. The numbers of \*. FSSAVE, \*. FLT and \*. PLN found on all exhibits.

6.4.2.1 The Flight Simulator Crash Report of the Flight Simulator

On analyzing the MK26, the analysis found traces of where the flight simulator has experienced some application crashes. The crash, when investigated has caused by the Flight Simulator X application. The traces of this information are stored inside the exhibits Windows Event Viewer files. These files are.

- (a) Application.evtx
- (b) ACEEventLog.evtx

In total, four (4) application crash reports that are related to the Flight Simulator X application can be traced with Application Error. These crash reports all stated fsx.exe (The Flight SimulatorX executed file). which experienced the problem. Figure 12 shows the crash reports go found on the fsx.exe inside MK26.

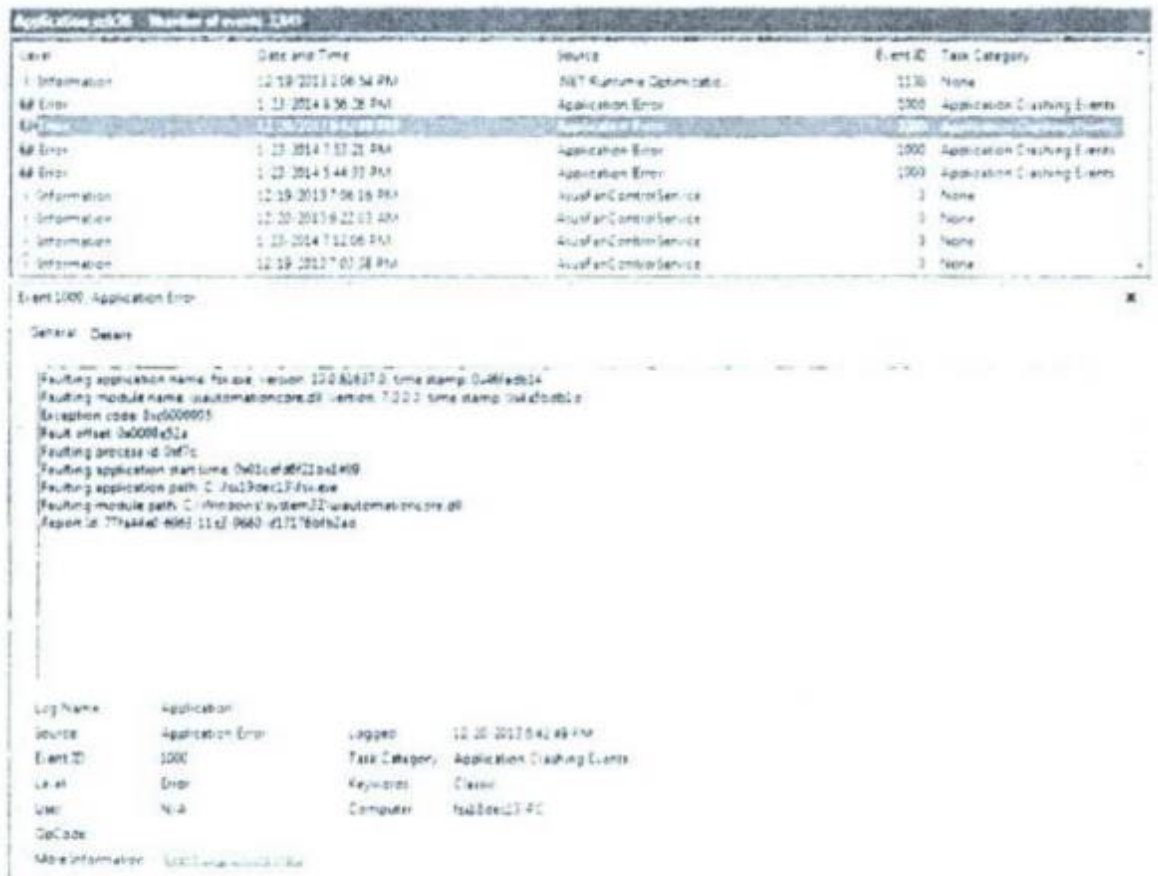

# Figure 12. The crash report

On examining the date of the crash, the analysis found the crash reports generated on these dates and times

- (a) 1/23/2014 5:44:33 PM
- (b) 1/23/2014 7:53:21 PM
- (c) 12/20/2013 6:42:49 PM
- (d) 1/23/2014 8:56:26 PM

Further investigation via Internet

activity analysis of the MK26 shows that there are traces of activities that searching for the solutions to solve the problems. The following Figure 13 shows the screen capture of the activities on 20th December 2013 that shows during the time 2140 the Internet is being used to search for the Windows crashed solutions.

| Last Visited Date Time - (LTC+1:00) (ddfif Liser | ÜR.                                                                                                    |
|--------------------------------------------------|----------------------------------------------------------------------------------------------------|
| 数位数位扩电机                                          |                                                                                                    |
| 取得的过去式                                           | harboots republished the 40% but of the advance and MOS 77 SBLR SPARA assistance MARLPS/PRHASSING and 195479485 process the Contact AMadrid HOSID                                                                              |
| 2012/2013 21:00 KB                               | to take the state where horses are not all the Crack at                                                                                                    |
| 遊技器!) 2540                                       | billioct) his lawnes moved zero wissotheart företrämmen erson-weiter-apermannissen aperigion ordinari anniham (from the mais). Texte medicated publish-                                                                        |
| 2012/2013 21:40:43                               | landbach informance and anno-amentioned four shortesystems are available to reduce fourthouse forces and are distinguished in the AContent automatic                                                                           |
| 取切取り 近めむ                                         | factback) http://www.accost.com/www.bunknow.iter/mentalent-actuace/order/toutlet-installation-linet-load-became hand-hecameter-structure-localized-structure-                                                                  |
| 2012/2013 21:40:43                               | Sun'Edge 13 - Ids. Farmances recorded to refer any processes in Farmance and a constructions of the complete and constructed and the farmace of the farmace of the farmace and the farmace of the farmace of the farmace of th |
| 2012/00/13 21 46:42                              | turbact) No Arsant motol gride-alwates/cynwedow, Fortemeter monetal private copyri-article Tank Tank 1 To 72s-PS-telc art 1/2/2011                                                                                             |
| 数据的复数畸形                                          | for their 12 info furnism, is possible in the variational interview court Traveler Newtons applier has described to my wroowshelds falls of 15-443-50st 431-1344pD3.                                                           |
| 20122012214633                                   | tarting to the leases would general known to university. They Theats                                                                                                    |
| 政权的特定 修道                                         | hall first in Work and States with the second country of the product and the analysis of the second control of "Daniel Audio Country of Daniel Audio Country of Daniel Audio Country of Daniel Audio Country of Daniel Audio C |
| 取控数时 艺术 站                                        | building 12 100 Fasters are                                                                                                    |
| 斯伦波门 计命题                                         | la/Mac13 Mai/Gadarent princip è vindes s'insti-                                                                                                    |
| 2012/2013 21:40 22                               | far först 1. stp Radaren zenzpärento a Parkeyfeyne trivatt 2000 Tran M                                                                                                    |
| 取代法取代 产成 耳                                       | further opinion manager 27sthera                                                                                                    |
| 取性发出力 机加                                         | turistict) http://web.ncm.gov/edutedrug/action=2212                                                                                                    |
| 2012/05/12 10:37                                 | latities) the hade will preferant by                                                                                                    |
| 2012/09/13 21:40 33                              | for false, 12 His Poster or n compared                                                                                                    |
| 取印表明 折叠 耳                                        | factback) http://aparamer.org/watch?altip/advertisings.it                                                                                                    |
| 西加湖口产 参加                                         | to:"Bloc;"2 http://protest.as.acom/public@AS/igulacerOPU/week 2.2.3 f.zo                                                                                                    |
| 期待期待苦 破菌                                         | Surfamed) NBS/Righter.com/profit/2002/945/8305 VGA UEF1 V9405 Upstate.com                                                                                                    |
| 恐惧恐惧的 畸蛋                                         | NITHING TO FELOM ALA COMPANY RESIDENTIANO VOADING WAS WITH MIT YOUR TO SOLD                                                                                                    |
| 20122013214030                                   | for the Clinton of product and the product of the first of the District of District                                                                                                    |
| 取性腹泻者毒素                                          | for filter 13 His Art we pad a sylvializer Harter                                                                                                    |
| 2012/01/21 02:30                                 | SATENETS YOU RE MISSION INSTANT AND STAND STONETS                                                                                                    |
| 2012/2013 21:40:30                               | fax" Box, 12 HBs/To-Rofarment materials men com-                                                                                                    |
| 添付方面(2) 21 40 30                                 | for fisients are drownstate work and customers                                                                                                    |
| 取性器性岩 畸茧                                         | for films 13 Hits Room arent rethinged 135-file complex part filtrum                                                                                                    |
| 2012/2012 21:45:30                               | facilitati) hitsuffatum piam neimiter pickspyroandination-poteikardion-melbysy-hitorichican-10                                                                                                    |
| 通信监控 考古                                          | further.13 Hz Aster sem retires, the representative standard private interesting (1)                                                                                                    |
| 2012/2013 21:40 25                               | fan' Eine 12 mit Alanm avam neimaas stellings-connikroduk-globalizerdam wallangs-teienuiteikast-14                                                                                                    |
| 取任期の対応日                                          | for free 15 You first your valves and hop-confination photosection mail you introduce it?                                                                                                    |
| 2012/2013 21:40:25                               | turibec1) rith Australian relinquist and resident installation of the Manufacture of the Manufacture                                                                                                    |
| 添加去特尔 收回                                         | for fibre; 12 Highly and was not mean and here constituted in the state form and have interesting to 1                                                                                                    |
| 斯提斯特罗 敏力                                         | britisc12 http://com.instrument.org/epromarisationphisolection-malage-historializa-1)                                                                                                    |
| 及性欲 マ 粒の                                         | for Now, 13 No. Room, as an extreme moltes work had developed and on-real constitute factor in                                                                                                    |
| 2012/01/27 40:27                                 | further, 13 Hz /funes are mainted professional master possible conmultigeo-tetrabilities?                                                                                                    |
| 2012/2013 21:40:22                               | la/loc/2 Ya/Asun yen raintsupphased work-poductor-salign-testatus-2                                                                                                    |
| 2012/05/13 21:40 23                              | britisci) No fount wan Neveurol approximately institution maker convinct of                                                                                                    |
| 과(2품1321 422)                                    | buffdec13 rith Roum insurricting to reproduce the potalization mathematical and Cl                                                                                                    |
| 812301321-4523                                   | buffee, 13 No. No.m uven relinque pro hapirumäncule-antaland printelaan-haurunkne 42                                                                                                    |
| 政控责任团 奇岩                                         | factbies 13 May Freum were network to happen with the probability of the file of the state in 21                                                                                                    |
| 81201321-025                                     | buffor, 13 You Asun are not react of expressions to getallize for maliconstance let -25                                                                                                    |
| 2012/01/13 21:45:25                              | for figgs 12 returns yours natings and representation standard computation standard +77                                                                                                    |

Figure 13. The Internet activities on 20<sup>th</sup> December 2014 that shows the internet

history record of the surfing for Windows crashed solutions.

On the second crash records, which are dated on 23 January 2014, no logs of Internet history found on or near the date.

6.4.3 Logbook.BIN analysis

The Logbook. BIN is generated when user access to the *Flight Simulator X*. It records the log of the user playtime.

Five (5) Logbook.BIN files were found in exhibit MK26 as shown below:

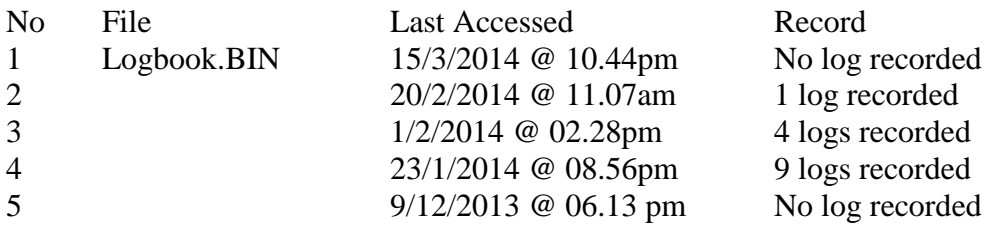

Table 3: Logbook.BIN analysis

From all five (5) log files, only three (3) log files show records. The details are as the following.

| Date        | Time     | Aircraft     | From        | To | Landings Day               |     | Night | Instr | Total |
|-------------|----------|--------------|-------------|----|----------------------------|-----|-------|-------|-------|
| [2/21/2014] | 12:54 AM | BOEING B738  | <b>WMKK</b> |    |                            | 0.0 | 0.1   | 0.0   | 0.1   |
|             |          |              |             |    |                            |     |       |       |       |
|             |          |              |             |    |                            |     |       |       |       |
|             |          |              |             |    |                            |     |       |       |       |
|             |          |              |             |    |                            |     |       |       |       |
|             |          |              |             |    |                            |     |       |       |       |
|             |          |              |             |    |                            |     |       |       |       |
|             |          |              |             |    |                            |     |       |       |       |
|             |          |              |             |    |                            |     |       |       |       |
|             |          |              |             |    |                            |     |       |       |       |
|             |          |              |             |    |                            |     |       |       |       |
|             |          |              |             |    |                            |     |       |       |       |
|             |          |              |             |    |                            |     |       | ×     |       |
|             |          |              |             |    |                            |     |       |       |       |
|             |          |              |             |    |                            |     |       |       |       |
|             |          |              |             |    |                            |     |       |       |       |
|             |          |              |             |    |                            |     |       |       |       |
|             | Details  | Delete matry |             |    | Column subtotals 0 0.0 0.1 |     |       | 0.0   | 0.1   |

6.4.3.1 *Logbook.Bin* 20 Feb 2014 @ 11:07 am

Table 4: Logbook.Bin data table

The log data shows that the *Flight Simulator X* was played once on 21 February 2014. The log file was last accessed on 20 Feb 2014 at 11:07 am.

6.4.3.2 *Logbook.Bin* 01 Feb 2014 @ 02:28 am

| Date                                         | Time                                      | Aircreft                                                 | From                 | Ta                   | Lendings Dey |                                    | Night                    | dnstr                                          | Total                         |
|----------------------------------------------|-------------------------------------------|----------------------------------------------------------|----------------------|----------------------|--------------|------------------------------------|--------------------------|------------------------------------------------|-------------------------------|
| 2/1/2014<br>2/1/2014<br>2/1/2014<br>2/2.2014 | 2.49 FM<br>2:45 PM<br>12:48 PM<br>3:32 PM | Douglas DC3<br>Douglas DC3<br>Douglas DC3<br>Douglas DC3 | CYZF<br>CYZF<br>CYZF | CBXS<br>CYZF<br>CYZE | i1<br>iá.    | 0.1<br>0 <sub>0</sub><br>22<br>2.1 | 0.0<br>0.0<br>0.0<br>0.0 | 0.0<br>0.0<br>0.1<br>$\overline{\mathbb{C}}$ . | 0.1<br>0.0<br>$\frac{1}{9.1}$ |
|                                              |                                           |                                                          |                      |                      |              |                                    |                          |                                                |                               |
|                                              |                                           |                                                          |                      |                      |              |                                    |                          |                                                |                               |
|                                              |                                           |                                                          |                      |                      |              |                                    |                          |                                                |                               |
|                                              |                                           |                                                          |                      |                      |              |                                    |                          |                                                |                               |

Table 5: Logbook.Bin data table

The log data shows that the Flight Simulator X was played four (4) times on 1 February 2014 from 2:45 pm until 3.02 pm. The log file was last accessed on 01 Feb 2014 at 02:28 am.

6.4.3.3 Logbook.Bin 23 Jan 2014 @ 08:56 pm

| Lagbook entries                                                                                                    |                                                                                                    |                                                                                                    |                                                         |                              |                      |                                                             |                                                                 |                                                              |                                                              |
|----------------------------------------------------------------------------------------------------|----------------------------------------------------------------------------------------------------|----------------------------------------------------------------------------------------------------|---------------------------------------------------------|------------------------------|----------------------|-------------------------------------------------------------|-----------------------------------------------------------------|--------------------------------------------------------------|--------------------------------------------------------------|
| Date                                                                                                    | Time                                                                                                 | Aircraft                                                                                                    | From                                                    | To                           | Landings Day         |                                                             | Night                                                           | Instr                                                        | Total                                                        |
| 12/20/2013<br>12/21/2013<br>12/21/2013<br>12/21/2013<br>1/24/2014<br>1/24/2014<br>1/24/2014<br>1/24/2014<br>1/24/2014 | 11:29 AM<br>11:29 AM<br>11:29 AM<br>11:21 AM<br>3:16 PM<br>3:14 PM<br>3:32 PM<br>3.19 P M<br>3:23 PM | BOEING B738<br>BOEING B738<br>BOEING 8736<br>BOEING 8738<br>BOEING B77L<br>BOEING B77L<br><b>BOEING B77L</b><br><b>IBOEING B77L</b><br>BOEING B77L | 3014302<br><b>WMKK</b><br>WMKK<br>WINK K<br><b>WMRK</b> | WNKP<br>WMKP<br>WMKR<br>WMKK | ß.<br>1<br>0000<br>ö | 0.1<br>0.0<br>0.3<br>0.1<br>0.3<br>0.2<br>0.2<br>0.1<br>0.0 | 0.0<br>in o<br>10.0<br>10.0<br>100<br>10.0<br>ic c<br>00<br>O O | 0.0<br>0.0<br>0.0<br>0.0<br>0.0<br>0.0<br>0.0<br>0.0<br>0.0. | 0.1<br>0.0<br>0.3<br>0.1<br>0.3<br>0.2<br>0.2<br>0.1<br>bi a |
| Details                                                                                                    |                                                                                                    | Delete entry                                                                                                    |                                                         | Column subtotals: 5          | ×                    | 1.2                                                         | 0.0                                                             | 0.0                                                          | 12                                                           |

Table 6: Logbook.Bin data table

The log data shows that the Flight SimulatorX was played nine (9) times The Flight Simulator X was played once on 20 December 2013 at 11:29 am. Three (3) times on 21 December 2013 from 11:21 until 11:29 am and five (5) times on 24 January 2014 from 3:14 pm until 3:32 pm.

The log was last accessed on 23 Jan 2014 at 08 56 pm.

### 6.4.4 Flight

6.4.4 Flight Simulator X deleted file analysis From the simulation gameplay, the deleted files consist of \*. FSSAVE. \*.FLT, \*.WX and \*.SPB file format.

The deleted files are as below:

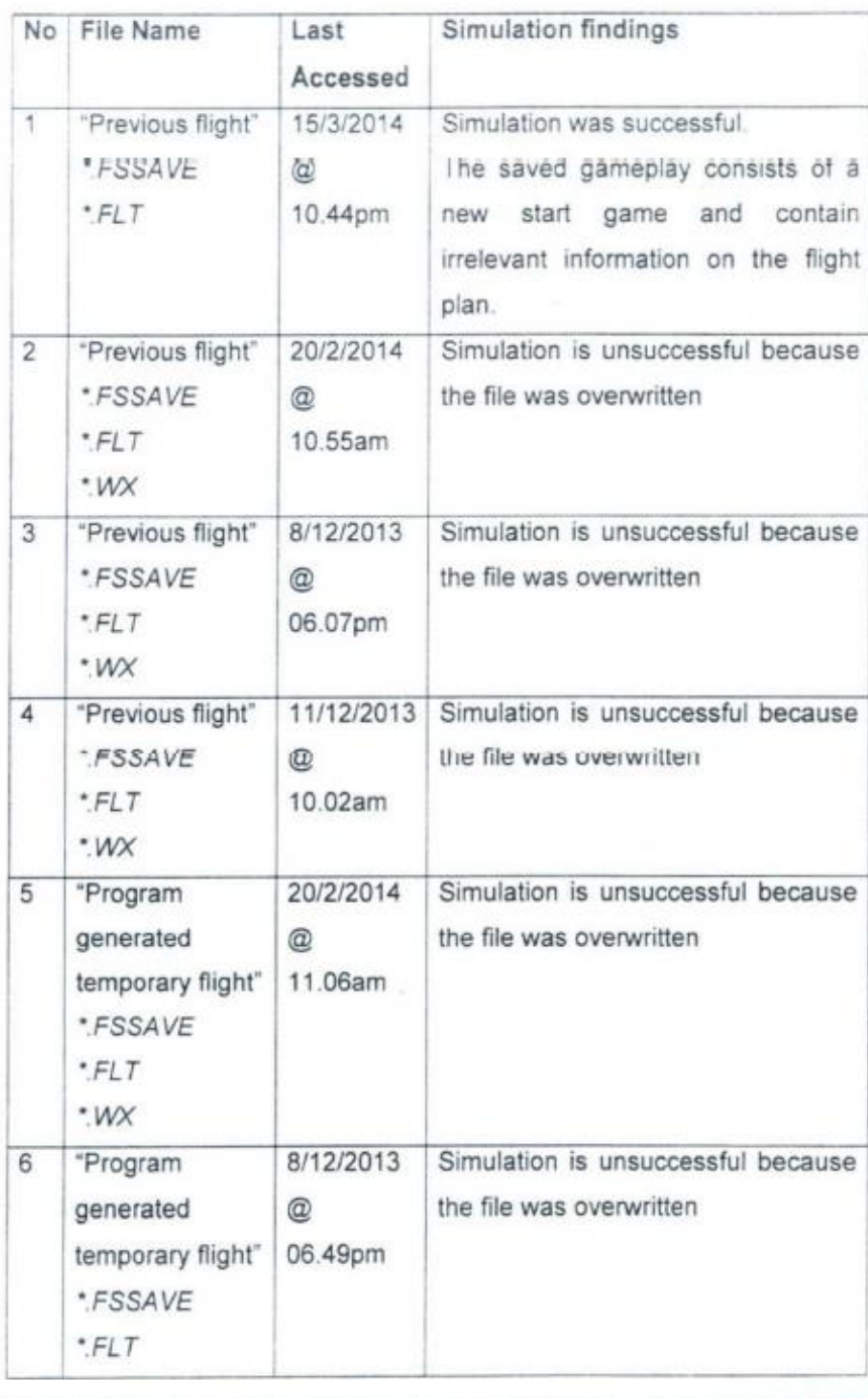

 $\cdot$  WX

Table 7: Simulation gameplay results

#### 6.4.5 Flight planner file analysis

The flight planner file is generated and stored as \*.PLN format. This file is generated when user creates a flight plan in the simulator. The analysis shows no relevant \*.PLN file found on the exhibit. This is irrelevant because the fast modified timestamp recorded was in year 2006 and 2007.

The details are shown in the following screenshot.

| Tarrito                                     | Dies musiker.                                                                                                    | T as                  | 3:29      |
|---------------------------------------------|----------------------------------------------------------------------------------------------------|-----------------------|-----------|
| KEDW_Tour.PLN                               | 진정 화 주의 구조한                                                                                                    |                       | ete       |
| JetCanyon PLN                               | 발표 주의 대리 이 그 집 이 사실                                                                                                    |                       | -- 55     |
| LimitedOptions1.PLN<br>$-10000$             | <b>Contact Contact Contact Contact Contact Contact Contact Contact Contact Contact Contact Contact Contact Contact</b> | P. 200                | 265       |
| IFR Cascade Locks State to Portland Intl P. | THE REPORT OF STATE                                                                                                    |                       | 533       |
| GS_Pilot.PLN                                | Ed. Strategic Control                                                                                                  |                       | $-17$     |
| GS_Pilot1.PLN                               | www.communication.com                                                                                                  |                       | Wâ        |
| AustrianScaring.PLN                         |                                                                                                    |                       |           |
| AustrianScaring1.PLN                        | the committee of the com-                                                                                              | $\sim$ $^{-2}$ $\sim$ | 上夜        |
| Swedish Soaring PLN                         | 문장부는 부모의                                                                                                    | 그리고 한다.               | PG.       |
| SwedishSoaring1.PLN                         | Alia Anis                                                                                                    | <b>ALCOHOL:</b>       | 592       |
| LimitedOptions.PLN                          | 未发生的时候的时候                                                                                                    | 大学の場合                 | 28        |
| Misn.Ching.Limited_LimitedOptions.PLN       | SAIRET I IPA                                                                                                    | <b>Tach</b> and       | $\pm 0.5$ |
| SwissOuting.PLN                             | rad i van .                                                                                                    |                       | 24        |
| 5wissOuting1.PLN                            | de la provincia de con-<br>Estados de contrar en la contra                                                             | $-22.2$               | 出達        |
| Denali, PLN                                 | 公主共和国 10                                                                                                    | 그 후보 고일               | Đ.        |
| Denald PLN                                  |                                                                                                    | 이 주변이 있다              | bп        |
| Catalina.PLN                                | 그 그만 아이들은 아이를 만들었다.                                                                                                    |                       | 1/2       |
| Catalinal PLN                               | Springer in 1980                                                                                                    | $-4\pi$ $-40$         | 封美        |
| ChannelCrossing PLN                         | <b>All Services</b> Provided and Constitution                                                                          |                       | いる        |
| _ChannelCrossing1.PLN                       | <b>CONTRACTOR</b>                                                                                                    |                       | 長田        |

Screenshot 1: Flight planner file found in the exhibit.

#### 6.4.6 Flight Simulator Coordinates Analysis

#### The new objective of the

investigation is to analyze seven (7) coordinates that can be found in the MK25 exhibit. All the referred seven coordinates are found located inside the exhibit's System Volume.

Information. These coordinates along with other flight information are found in consistent with the Flight Simulator \* FLT saved files. In the -.FLT the fast activity of the flight simulation progress are recorded. The saved information includes the last coordinates, the latitude, the plane's heading, bank, pitch and the fuel's volume.

In order to investigate the given the coordinates. a simulation of simulation flight planning was conducted. For that purpose, a simulator saved file is generated on a separate flight simulator, which is build for the case avionic simulation. The coordinate information along with other corresponding flight configuration is then replaced into the generated saved file. The created flight plan from the information is then viewed and screen-captured.

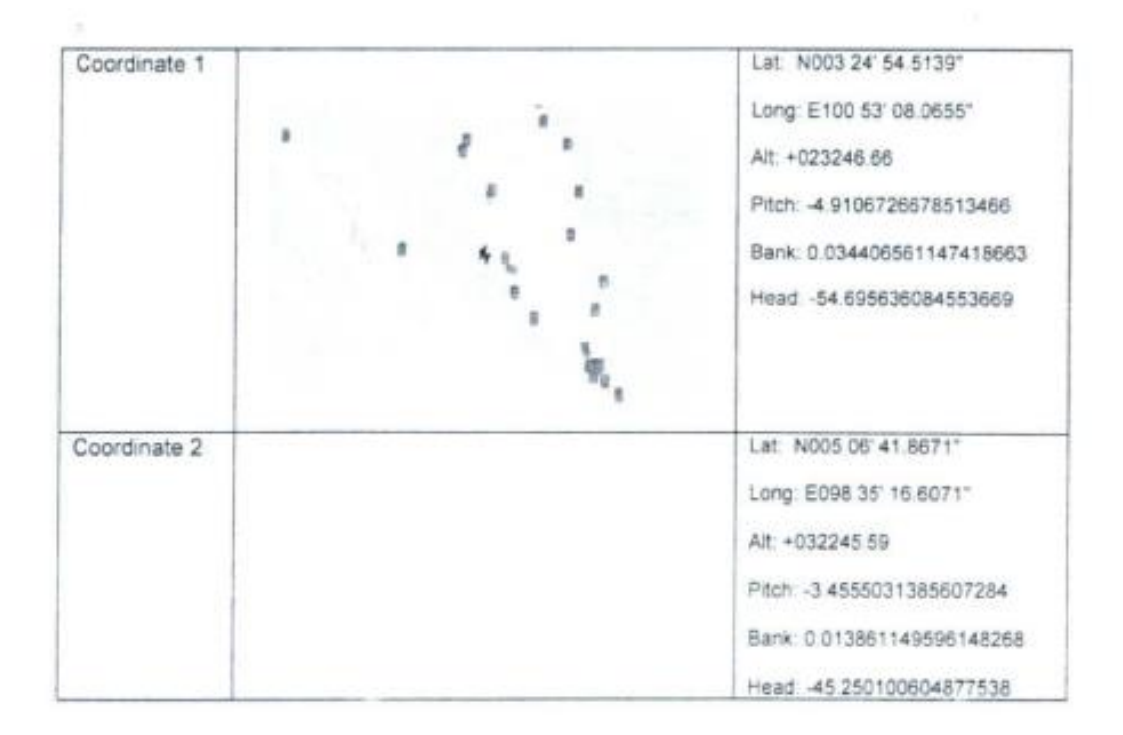

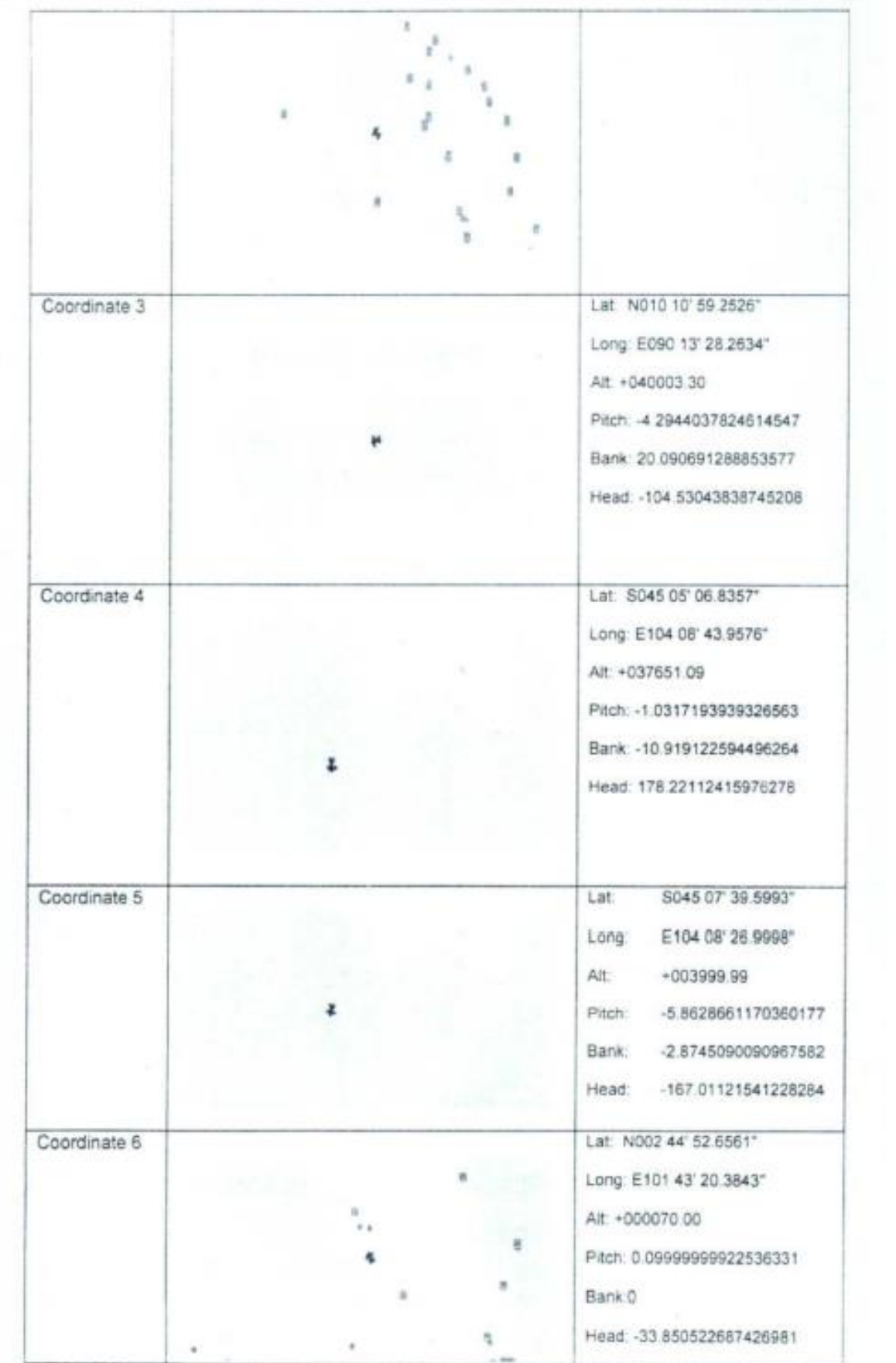

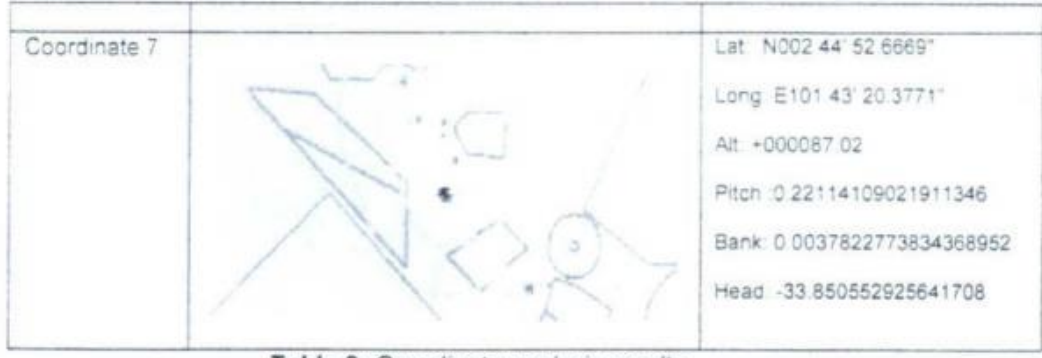

Table 8: Coordinate analysis results

6.4.7 The date and time of computer activity given by the investigation officer.

Based on the information given by the investigating officer, there is a hit on the keyword search from the exhibit (MK26). Below is the detail of the search hit.

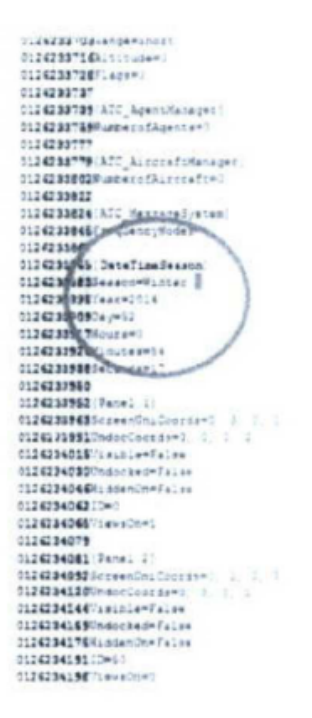

Analysis on the FSX shows that there is a menu that can set the game to a desired season, date and time. Please refer to 5.3.2.4 for the details of the setting. After the setting was saved, the same pattern was found in the \*.FLT files. Please refer to Screenshot 3 for the detail of the \*.FLT content.

| <b>Collection</b><br>ia.<br>m                                                                                                    | 根 277 Bigit Simpation FUT<br><b>STATISTICS</b> |      |         |  |
|----------------------------------------------------------------------------------------------------|------------------------------------------------|------|---------|--|
| datetimeseason<br>221.44.1442<br>RangewShort<br>Altitudew2<br>F.agova                                                             |                                                | Done | Replace |  |
| [ATC_AgentManage]<br>Number of Agencies                                                                                           |                                                |      |         |  |
| [ATC_Aurorafimanager]<br>Numbergiascommismo                                                                                       |                                                |      |         |  |
| [ATC MessageSystem]<br>FrequencyNodes+8                                                                                           |                                                |      |         |  |
| [DateTimeSeason]<br>SeasonwWinter<br>Year+2814<br>$Day = 52$<br>$Mowf5 = B$<br>Minutes=54<br>$Secends-17$                         |                                                |      |         |  |
| [Part:1]<br>ScreenUniCoords=0, 0, 0, 0<br>NodesSepres=0. 0, 0. 0<br>Visible=False<br>Undocked=False<br>HiddenOn+False<br>$50 - 6$ |                                                |      | ł,<br>a |  |

Screenshot 3: The content of the simulated \*. FLT saved file.

To confirm the findings and to verify that all the coordinates given are coming from the \*.FLT saved files, comparison analysis is carried out. For the analysis, the extracted information that contains the coordinates is compared with created saved files from the reconstructed flight. The comparison analysis shows that the extracted information is consistent with the \*.FLT content Figure 12 shows the result.

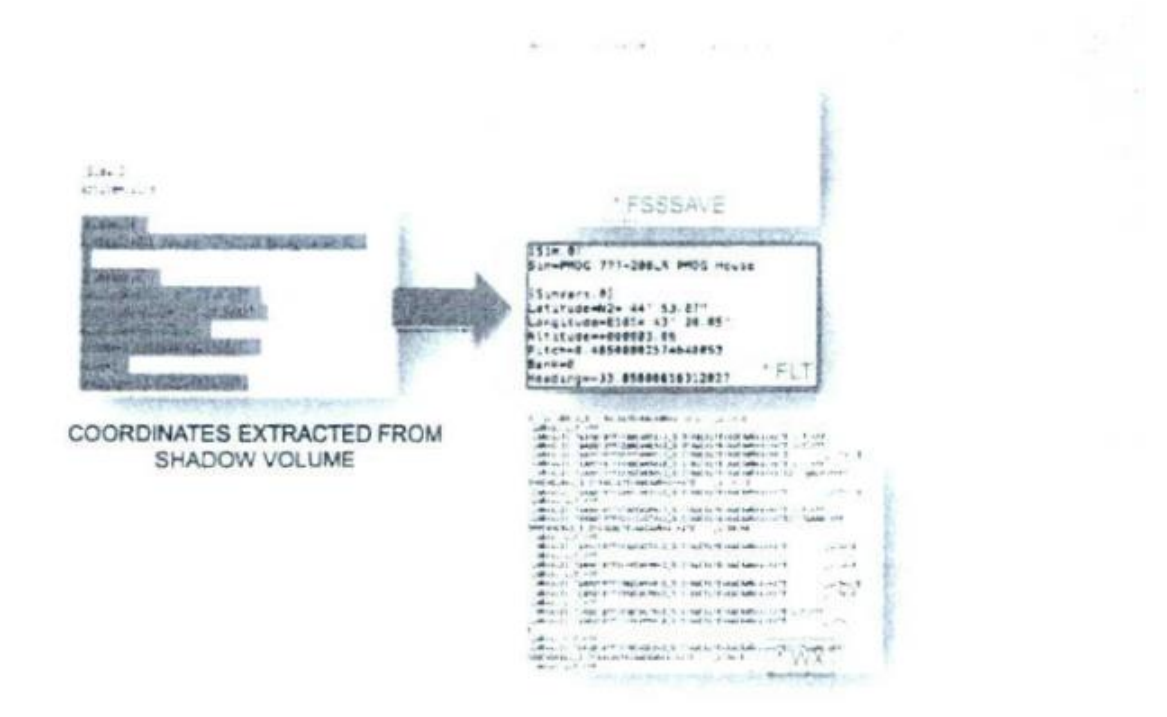

Figure 13. Comparison analysis between extracted information with the saved files from the reconstructed flight simulator.